## 公務人員終身學習入口網課程時數查詢操作流程

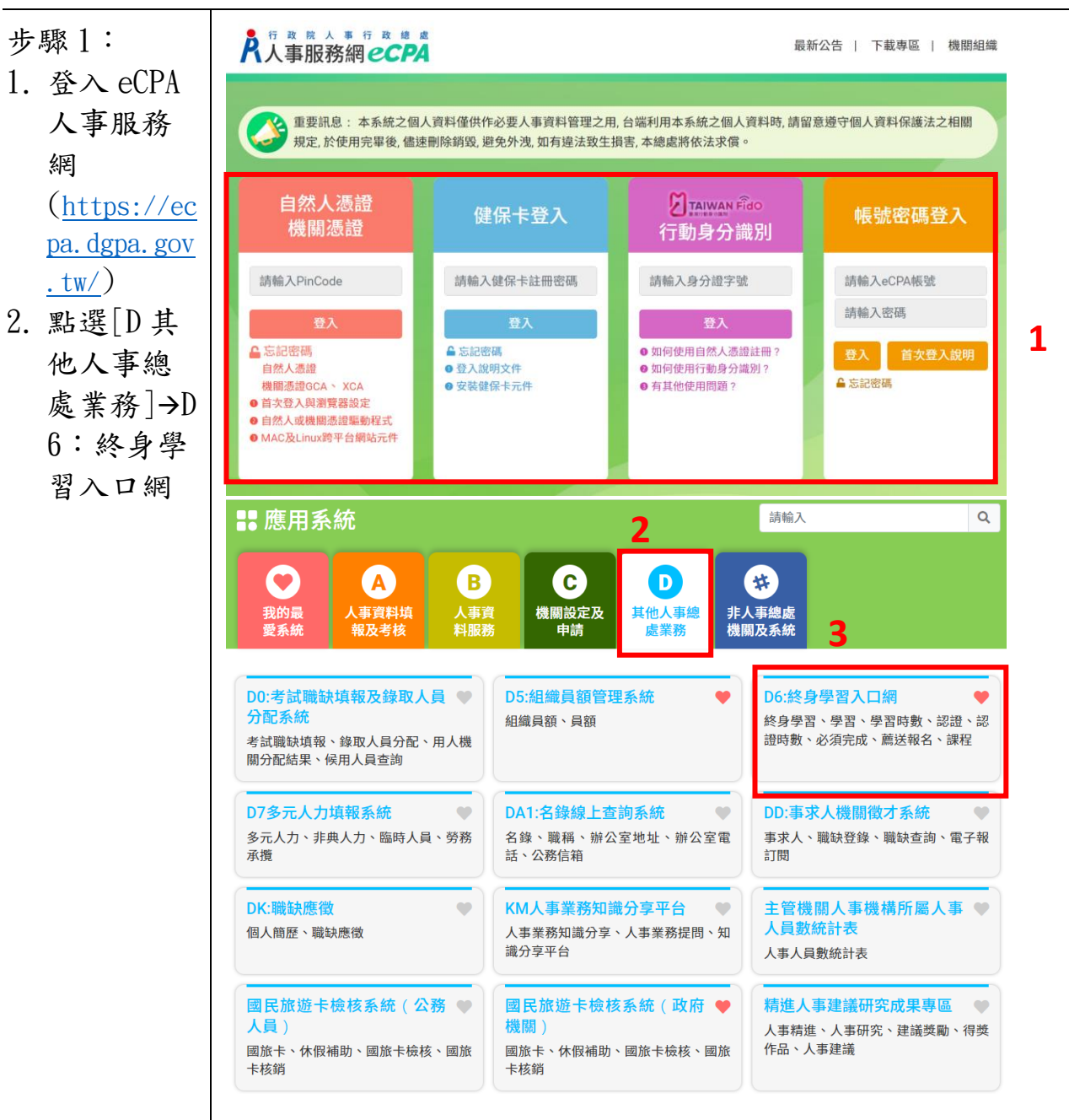

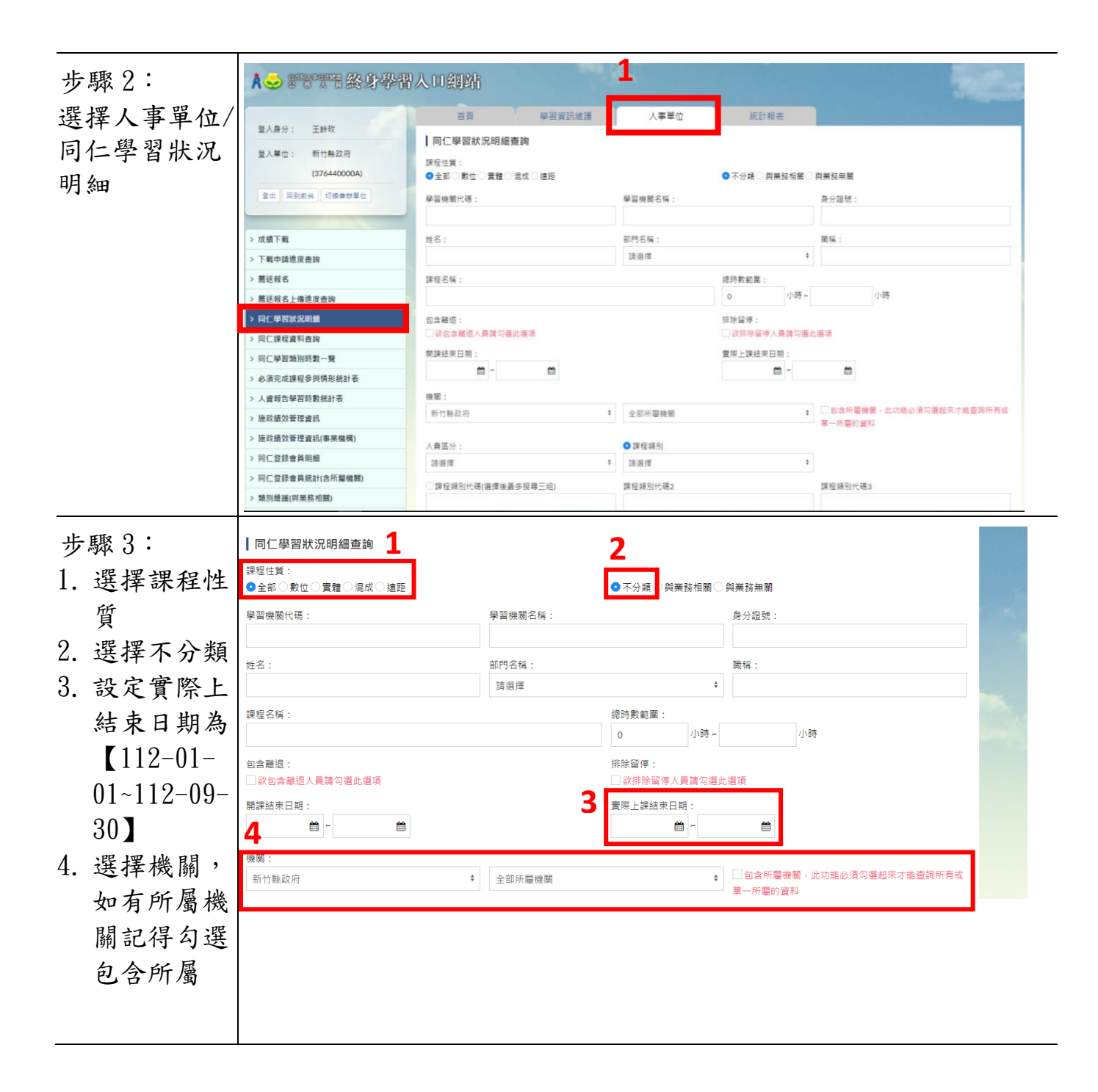

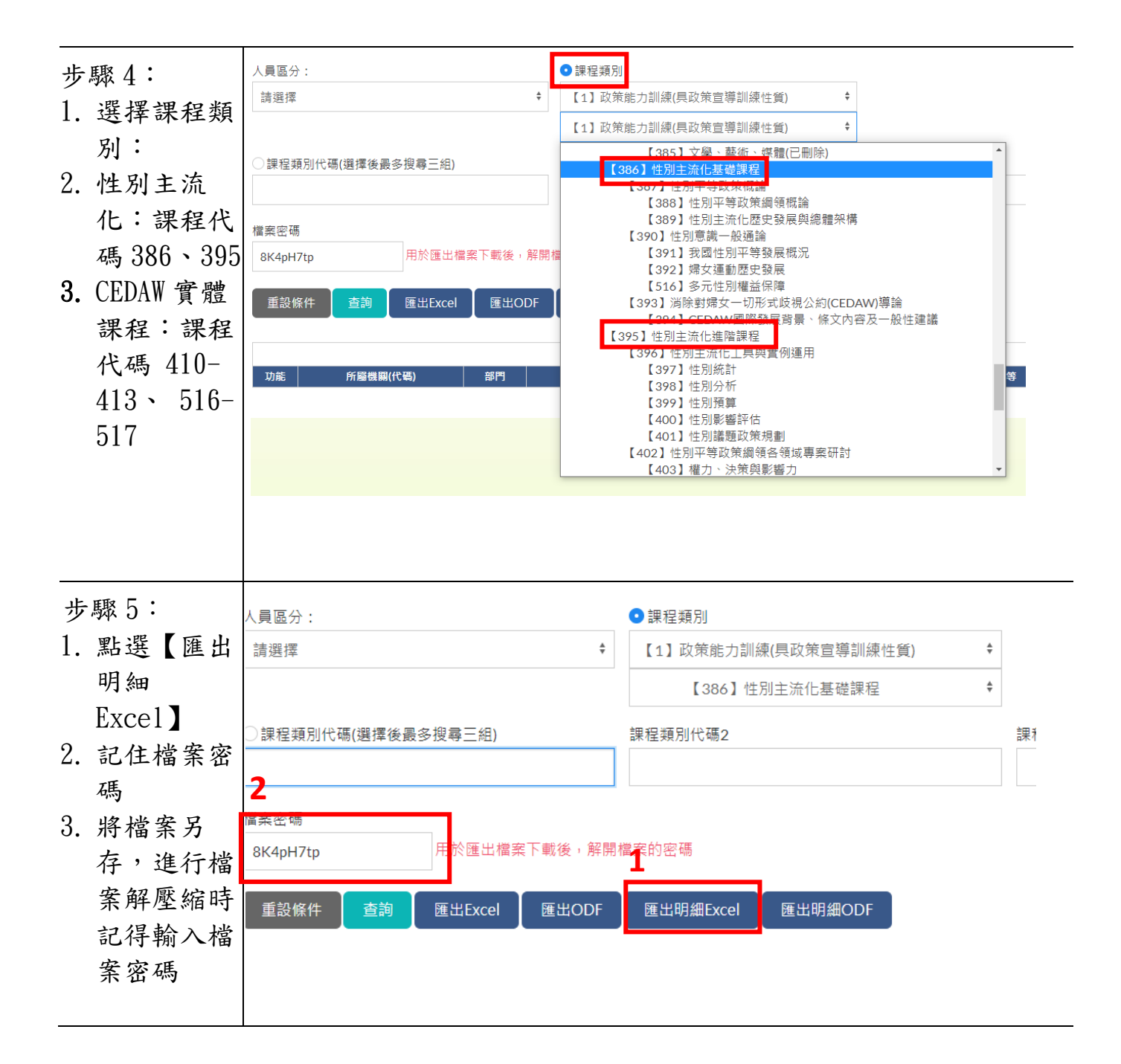